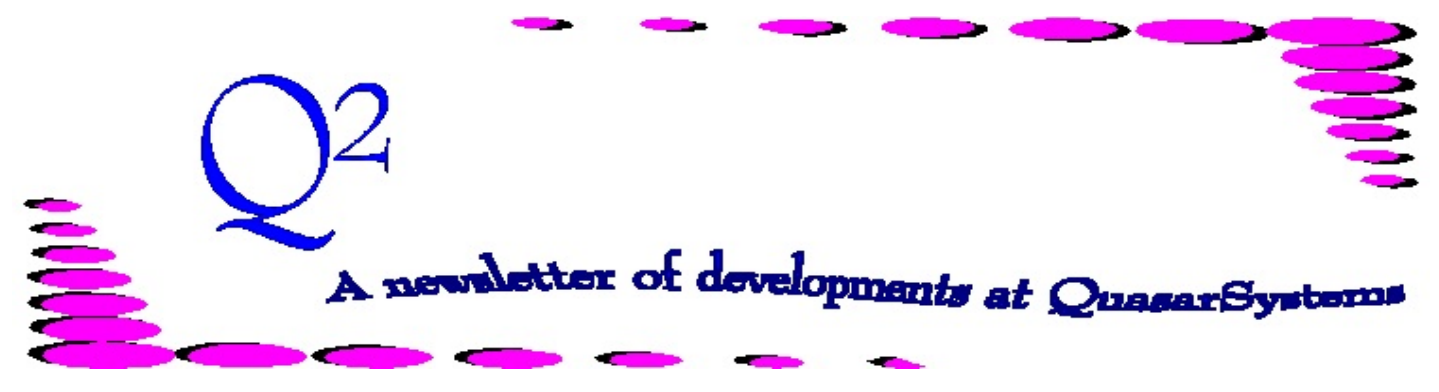

Issue 50 - December 2006

This forum is used to inform you of changes and enhancements we've made to our Reinsurance Administration System as we continue to improve the processing of *R² - The Reinsurance Resolution*.

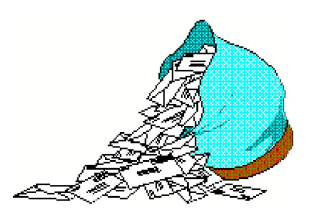

*Questions and Answers*

*Q: This past month, I received an E2 error I was unfamiliar with - Error 0328 "Policy is going inforce paying premiums from Extract Change Date." The policy in question is a new business conversion policy. Does that have anything to do with it?*

*A:* Usually, we would not expect the change date to be populated for a new business policy. However, with conversion policies (status 71 or 72), this is not always the case. If the policy is 1) a conversion, 2) new business, and 3) has a change date, the policy will go inforce as of the change date. This may or may not be the correct way to process your business. Status 71 conversions would still use the original policy date to select the treaties, while a status 72 would use the (new) policy date to select treaties. If you do not want the conversion policy to be inforce as of the change date, either talk to your IT department about blanking out the change date on new business conversion policies, or talk to your client liaison about having the preprocessor blank it out for you.

*Q: I need to do an audit going back a long time, and I'm also viewing individual databases. Some of my database files end with .tan and others end with .qsi. Is this okay?*

*A:* Actually no, this is not okay anymore. But don't panic. There is no need to change all of your back-up zip files. When you unzip all the necessary databases into your out directory, change the .tan extensions (used with the DOS version of  $R^2$ ) to .qsi. The database viewing program (qsvl10p) no longer supports .tan files and requires the name change. However, that's all that is changing. All the information will remain intact in your older files and will be accessible once the extension has been changed.

*Q: When I find a policy that I need assistance with in order to get billed correctly, I am suppose to send information to you. What information should I send?*

*A:* There are a few things that are critical for us to receive if we need to assist you with processing a policy.

 An example policy number (or several)

 The name of the region you are running in

 The two character company code you are running in

 The Configuration File keyname (if you have more than one)

 The date of the processing period you are running and seeing this problem in.

 An explanation of the results you are receiving, and what you expect to receive.

And be prepared - we might ask you for even more information depending on what we have on hand at the office. For example, we might ask that you send us a sample with the policy in it, or the company's pre, post, and data zip files. Or perhaps your CF. Not every problem will have an easy answer when only the initial information is provided.

And please! Do not wait several processing periods before you let us know there was a problem. Contact us right away when you find one. Although we can fix problems after the fact, there are many where action at the time of processing is an easier and less frustrating solution for all. If you have any doubts about processing the policy, please call us or suspend the policy until you can speak to us.

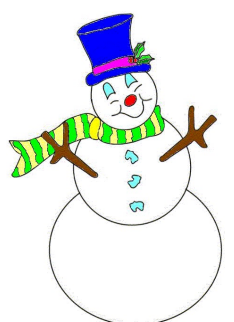

*Happy Holidays from Quasar\*Systems!*

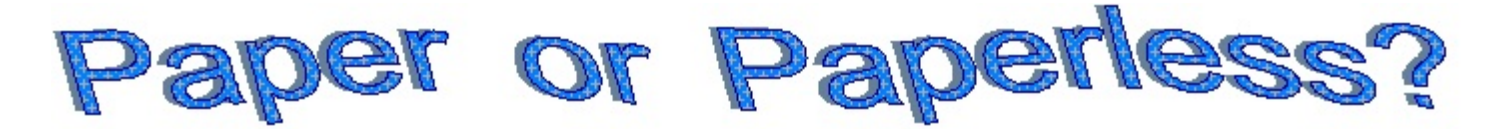

After many years of developing  $\mathbb{R}^2$ , it has come to our attention that there are still many companies out there that seem to think R² only produces paper output. Needless to say, we were shocked! Even more surprising was finding out that many of our clients are still sending only printed, paper reports.

In this age of paperless transactions and electronic communications, we thought people wouldn't want to mail out large amounts of paper from every processing period. On top of that, we have discussed our free viewing package (capable of viewing almost all output that a client could be sending to its ceding or reinsuring companies on a regular basis) multiple times at the User Group Meeting, in  $Q^2$ , on the phone, and have a list of contacts that have downloaded it going back years.

But perhaps we were wrong. Perhaps there is confusion out there about what output can be viewed with the package, how it works, or who can receive it. We are going to take some time below to detail this again. Clients, be on the lookout for a communique from your client liaison following this article. Our goal is to get as many of your contacts going paperless as possible.

#### **Who can receive electronic output?**

Anyone that our clients currently send paper output to can receive electronic output. Whether it be a reinsurer, a ceding company, or a different department within the client company, the viewing package can be used by all.

#### **What can be done with the viewing package?**

The viewing package will allow anyone with R² output to view, print, search, and perform ad-hoc reports from the billings, inforce listings, and compressed/noncompressed electronic files in the SOA format. (Please see the following page for more information on what each of these files contains.) In addition, the viewing package is completely capable of viewing both the Quasar\*Systems' Non-expanded and Expanded output, A4 output, and working with pdf files from any printer ready report produced by R².

#### **What can Quasar\*Systems do to make this even easier to work with?**

1) We have redone our webpage to direct people to the proper place to download the viewing package, documentation, or to ask a question regarding the use of the package.

2) We have updated all documentation regarding use and file layouts, which can be downloaded from the webpage.

3) Beginning with versions:

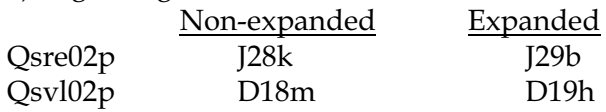

a message will appear on the cover page of the printer ready reports reminding readers that the information is available in an electronic format.

4) Beginning in early 2007, clients will receive updated batch files that will rename all output to be month and year specific for the run processed (in addition to the zip files already created with the date information in the name). This should stop companies from accidently overwritting a month's worth of data and querying the wrong files.

5) To make it easier on the client and the receiving party, we can automatically have all the files that need to be transferred from one company to another zipped together in a specifically named zip file. Then the client only needs to send a single file to the receiving party, instead of searching to find all applicable files. All we need to know is what files the client sends to which company, and what the name of the zip file should be.

6) We offer free support to anyone using the package. We'll answer a question about the documentation, help you install the package, work with you to view and convert files if needed, and further define information about any field that you may be questioning. Please don't be afraid to contact us.

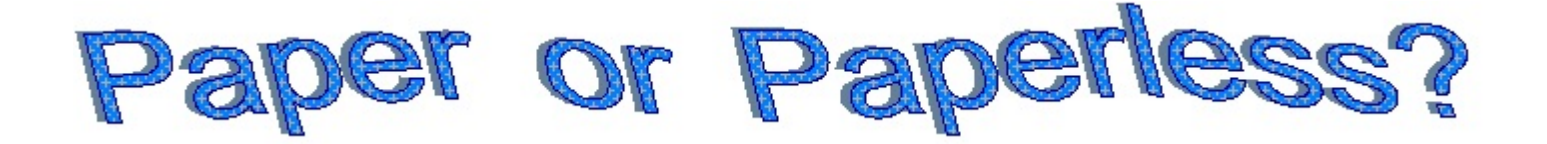

# R² output available for use in the Electronic Viewing Package

#### **Key**

*[date]* - report date. This could be listed in one of two formats - *mmyy* or *yyyymm* (examples for December 2006 would be 1206 or 200612).

*cc* - 2 character code designating the ceding company

*rr* - 2 character code designating the reinsuring company.

#### **QSRE***[date]***.***cc* or **QSRE***[date]***.***dd*

*(and additional extensions including -A4)*

This report contains monthly transactions for the specific ceding company or reinsurer. The transaction reports contain all of the billing information, which is required by ceding and reinsurance companies. The report is printer-ready and can be converted to a .pdf file.

## **QSVL***[date]***.***cc* or **QSVL***[date]***.***dd*

*(and additional extensions including -A4)*

This report is the inforce/valuation report for the specific ceding company or reinsurer. The report contains a list of all inforce policies between ceding and reinsurance companies. Each section of the report will contain only policies ceded under a specific treaty. The report is printer-ready and can be converted to a .pdf file.

## **R2TX***ccrr[date]***.qsi**

This report contains monthly transactions for the specific reinsurer. This output report is a compressed format of the information recommended by the Society of Actuaries. These files can *only* be viewed with the Quasar\*Systems' Electronic Viewing Package. The package will also allow you to convert the compressed files into the standardized SOA format.

#### **R2TX***ccrr[date]***.soa**

This report contains the monthly transactions for the specific reinsurer. This output report is in the recommended format of the Society of Actuaries. These files can be viewed with the Quasar\*Systems' Electronic Viewing Package or a flat ASCII text editor.

## **R2VL***ccrr[date]***.qsi**

This report contains inforce/valuation information for the specific reinsurer. This output report is a compressed format of the information recommended by the Society of Actuaries. These files can *only* be viewed with the Quasar\*Systems' Electronic Viewing Package. The package will also allow you to convert the compressed files into the standardized SOA format.

## **R2VL***ccrr[date]***.soa**

This report contains the inforce/valuation information for the specific reinsurer. This output report is in the recommended format of the Society of Actuaries. These files can be viewed with the Quasar\*Systems' Electronic Viewing Package or a flat ASCII text editor.

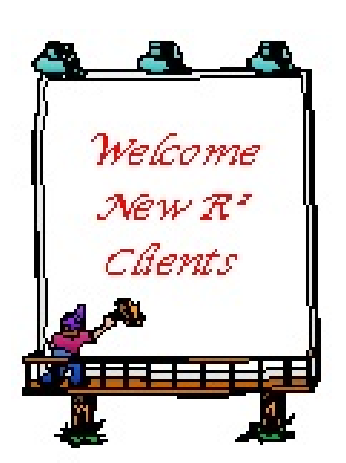

## *CommonWealth Annuity*

*Knights of Columbus*

*VantisLife*

**Thank you for your continued support and suggestions. We appreciate and welcome all your comments and questions. Please let us know if there are any topics you would like to see examined in greater detail.**

**We would be delighted to answer any questions you might have. If you would like a back issue of Q² please send an email to us at Q2@qsi-r2.com. The main topics of past issues were:**

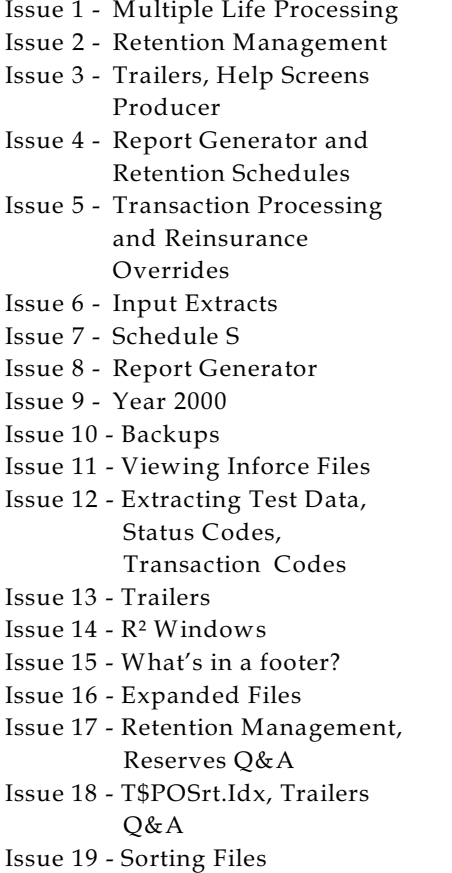

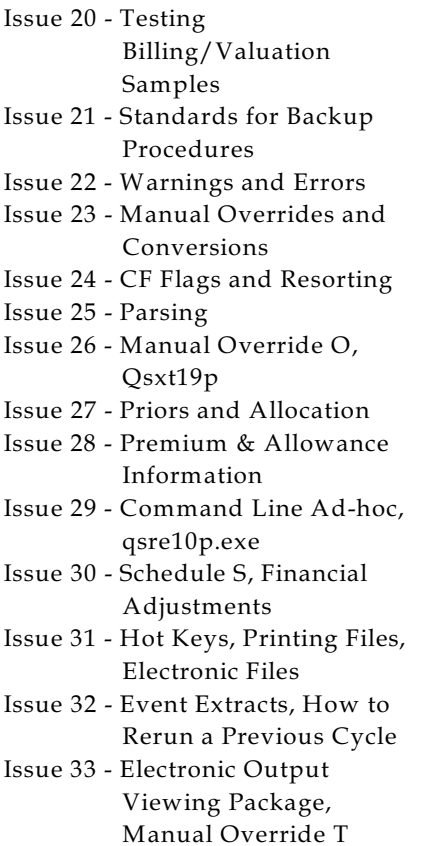

Issue 34 - End of Year Processing Issue 35 - Initializing New Company Area Issue 36 - Programs in Review Issue 37 - Waivers: Past and Present Issue 38 - Dates in R² Issue 39 - Cleaning up System Directories; tracing through TX database Issue 40 - Sequences; Status 19 Issue 41 - Expanded System Issue 42 - Technical Considerations Issue 43 - Allocate Error Issue 44 - Automating routine processing; Testing Issue 45 - RM Duplicate Report Issue 46 - Printing Rate Tables Issue 47 - Valuation Reserve Options Issue 48 - Coding Valuation Reserves Issue 49 - Side Files Issue 50 - Going Paperless

The current version of the Electronic Output Viewing Package is 02c.

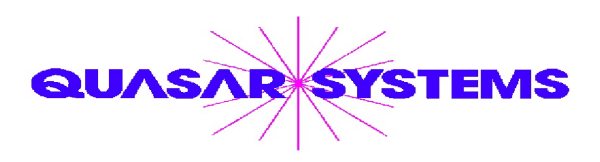

Editor : Kimberly Williams Quasar\*Systems Inc. 8989 N. Port Washington Rd. - Suite 227 Milwaukee Wisconsin USA 53217-1668 www.qsi-r2.com  $\bar{\mathbf{r}}$  Voice: [414] 228-8622  $*$  fax : [414] 228-8857 <sup>⊠</sup> email Q2@qsi-r2.com

\*DarleneKosonic@qsi-r2.com  $\sigma$ [905] 304-8098 \*[DanGapinski@qsi-r2.com](mailto:�DanGapinski@qsi-r2.com)  $\sigma$ [414] 540-2421 \*  $\text{*DougSzper@qsi-r2.com}$   $\sigma$ [414] 228-9286  $\text{*JimSchoen@qsi-r2.com}$   $\sigma$ [414] 540-2422  $\text{*}$  $*$ LauraLowry@qsi-r2.com  $\bar{\mathbf{r}}$ [414] 540-2420  $*$ LauraChristopher@qsi-r2.com  $\bar{\mathbf{r}}$ [414] 228-8622  $*$  $\mathcal{K}$ KimWilliams@qsi-r2.com  $\tau$  [414] 540-2423  $\mathcal{K}$